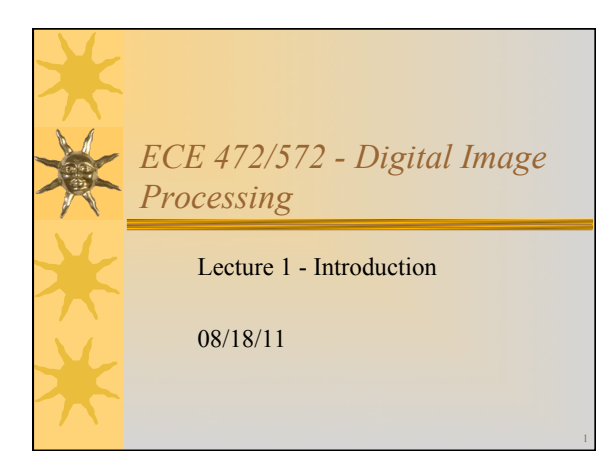

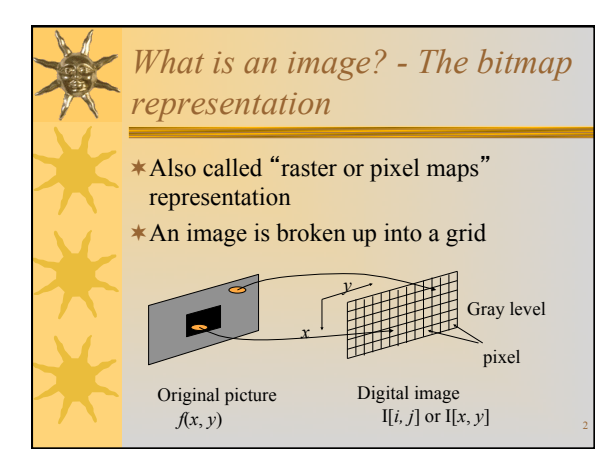

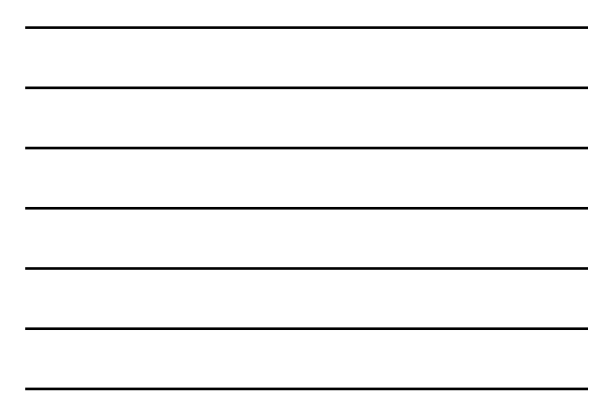

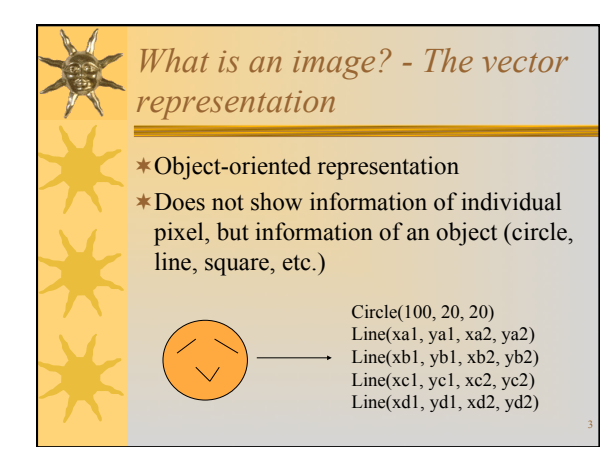

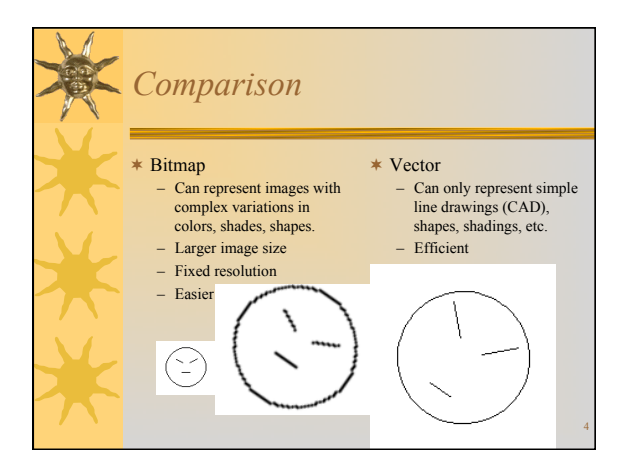

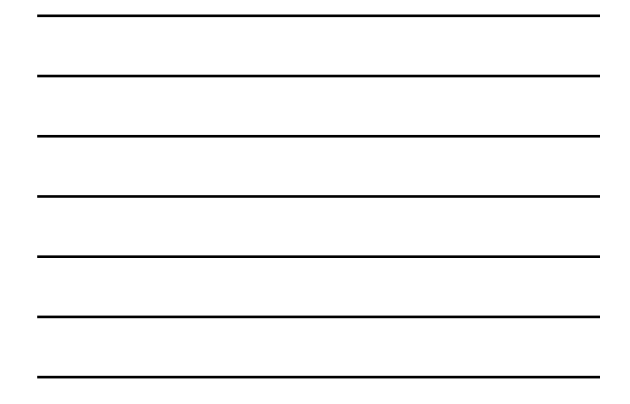

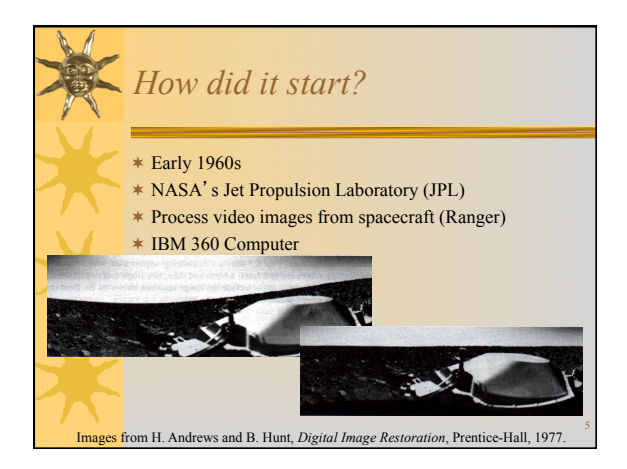

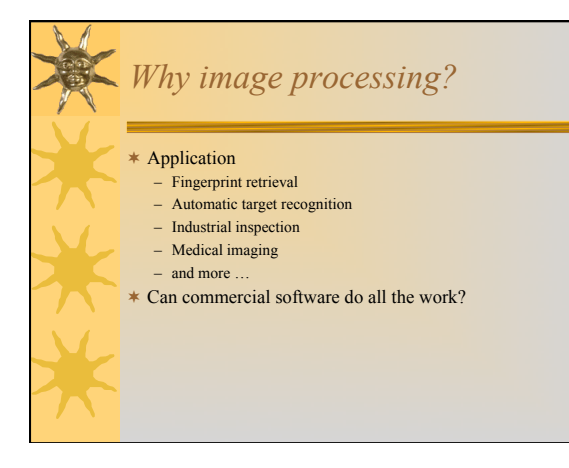

6

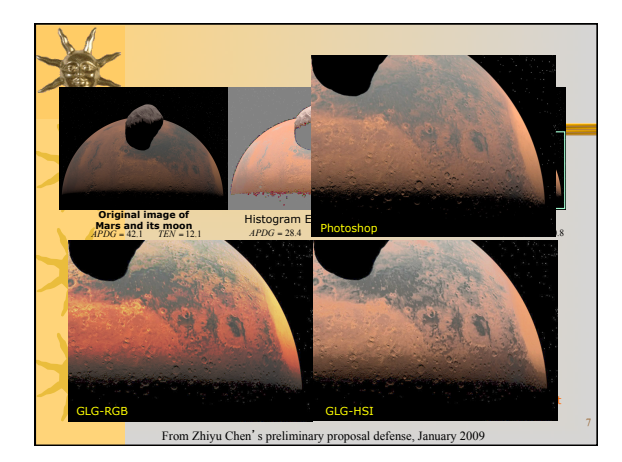

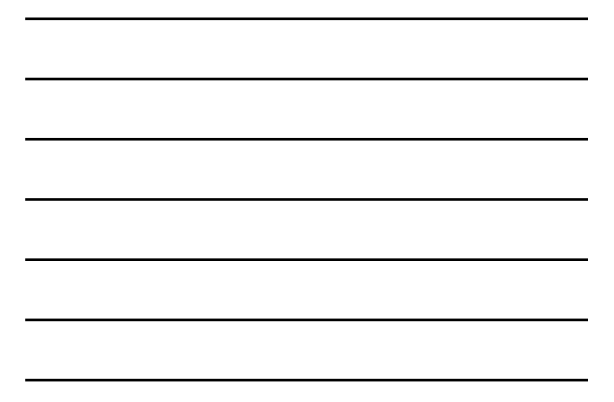

## *Some clarification*

- $*$ Image & Graphics
- $*$  Image processing & Computer vision
- !Image processing & Image understanding
- !Image processing & Pattern recognition
	- Image Processing: ECE472, ECE572
	- Pattern Recognition: ECE471, ECE571
	- Computer Vision: ECE573
	- Computer Graphics: CS494, CS594

8

9

## *Goals of image processing*

!Image improvement

- Improving the visual appearance of images to a human viewer
- \*Image analysis
	- Preparing images for measurement of the features and structures present

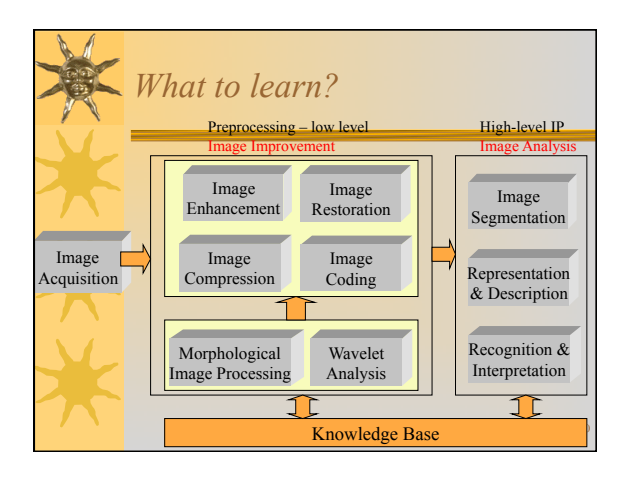

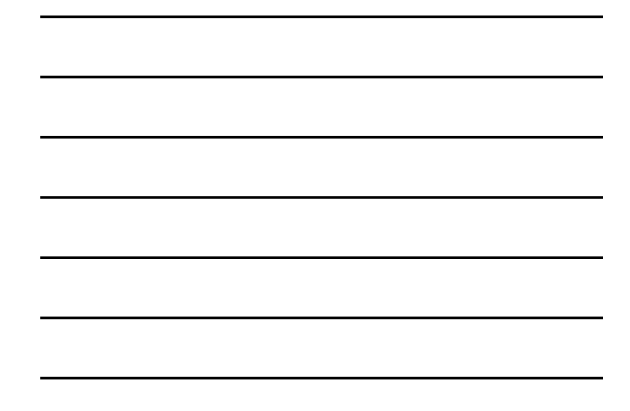

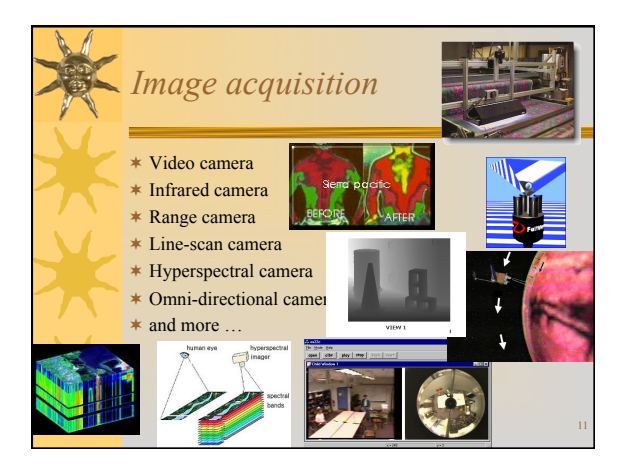

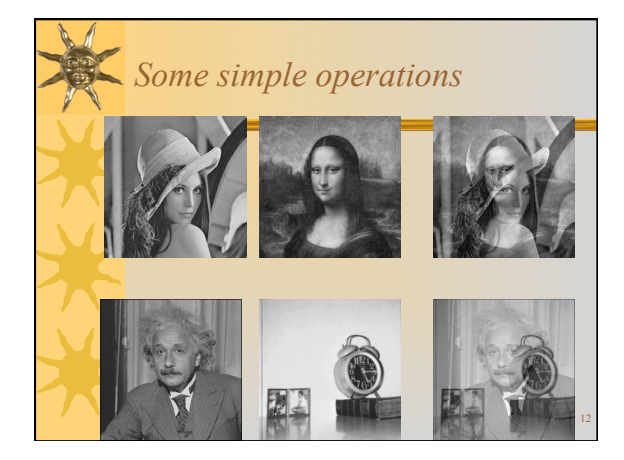

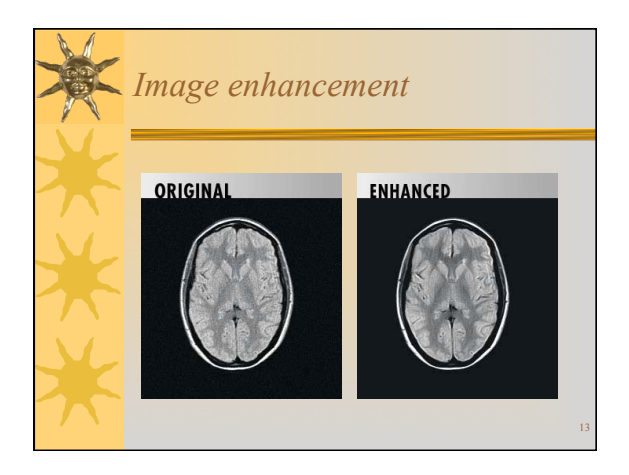

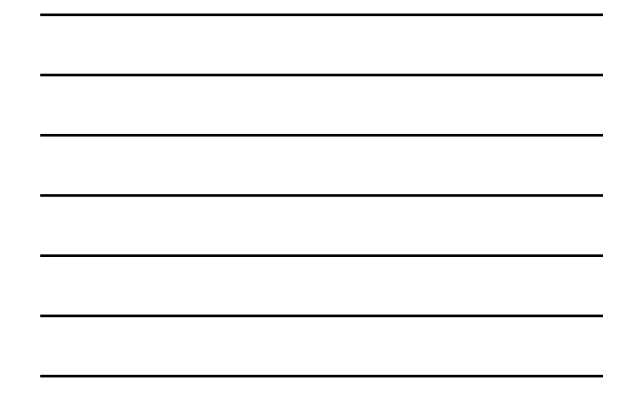

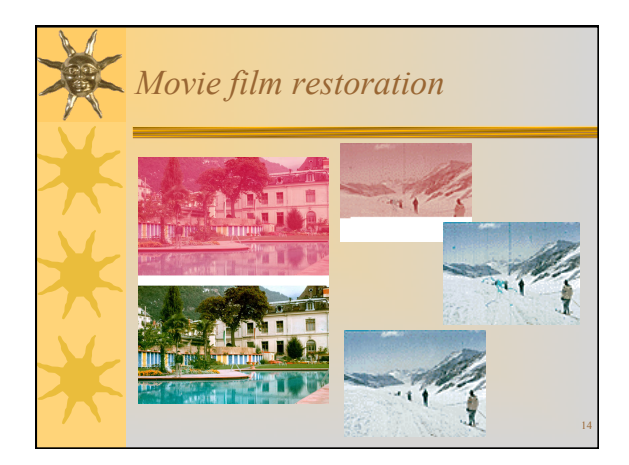

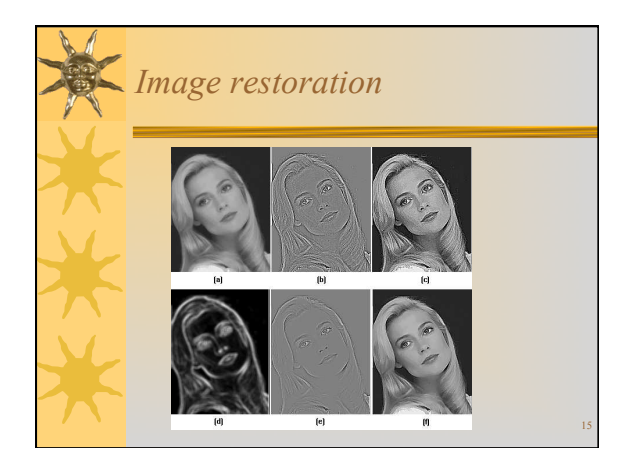

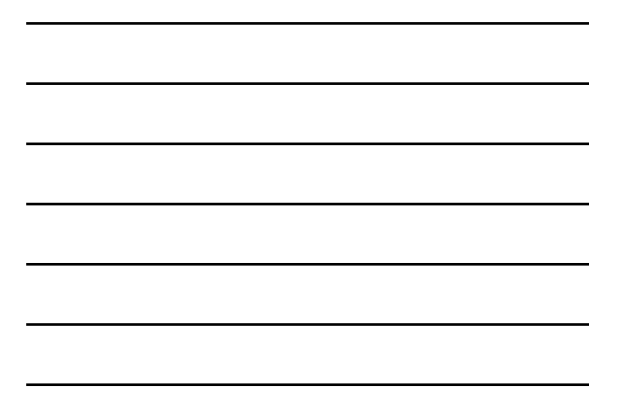

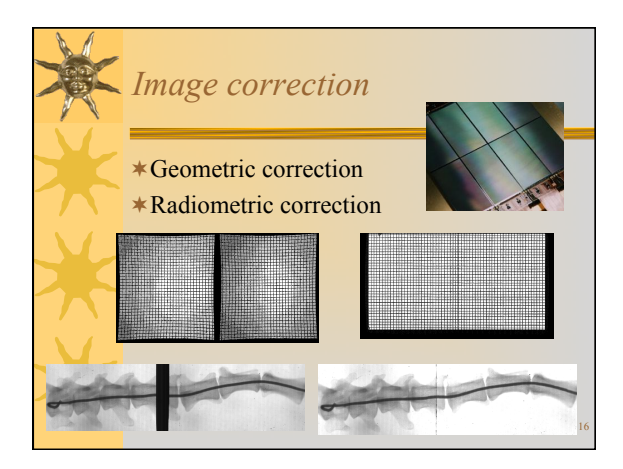

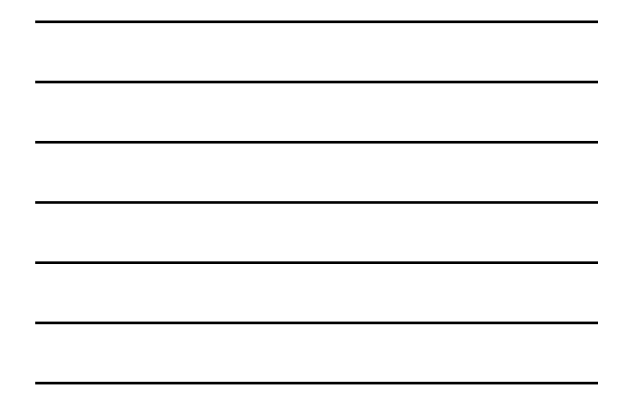

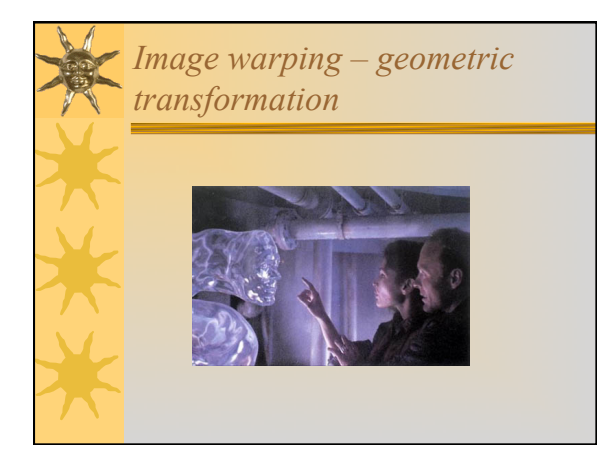

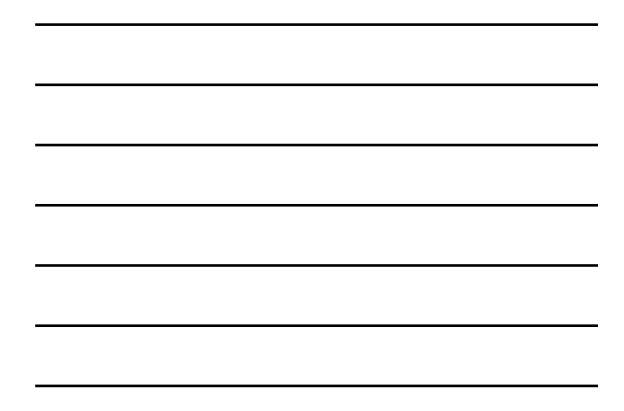

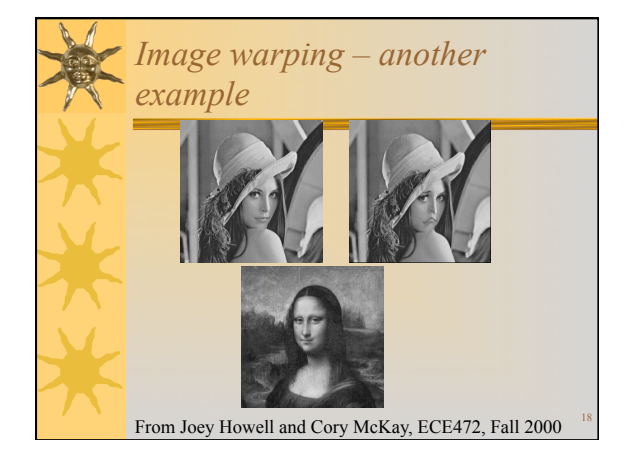

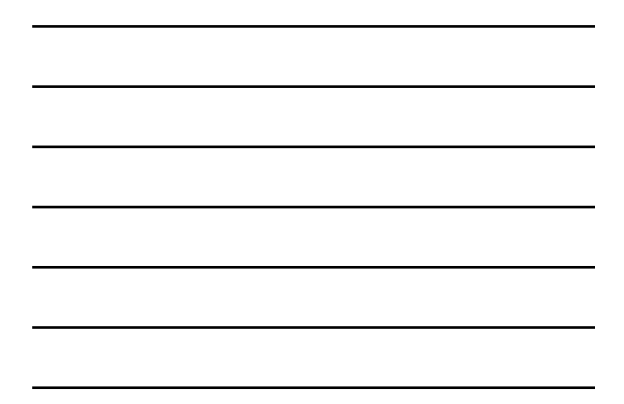

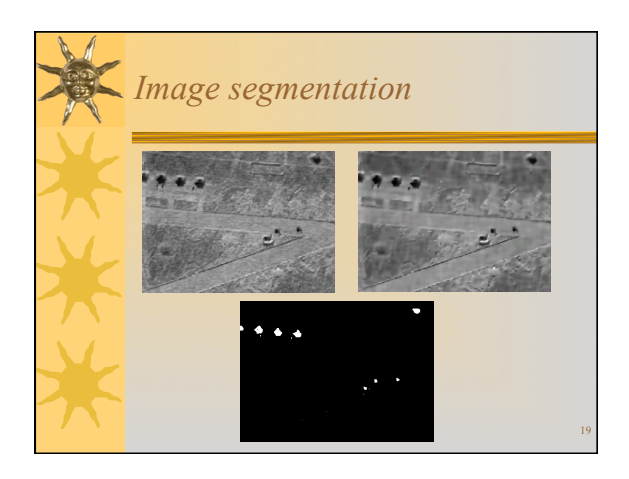

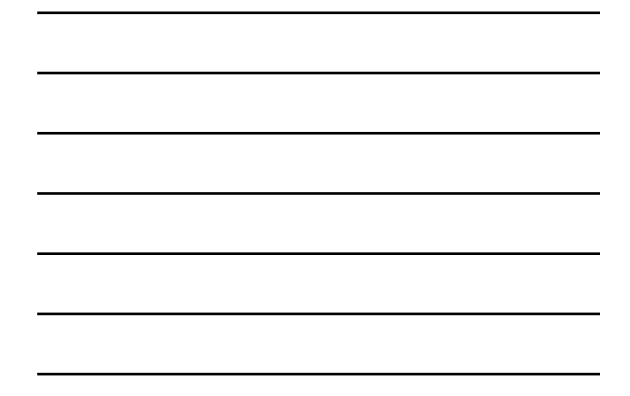

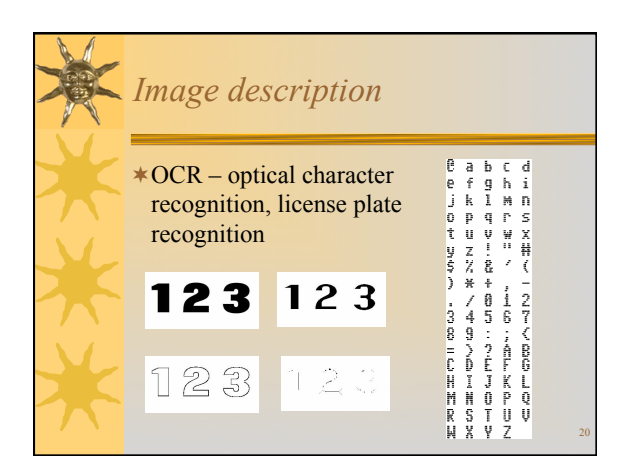

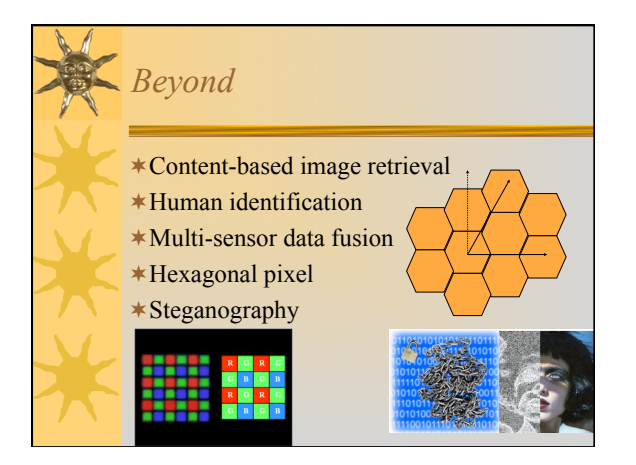

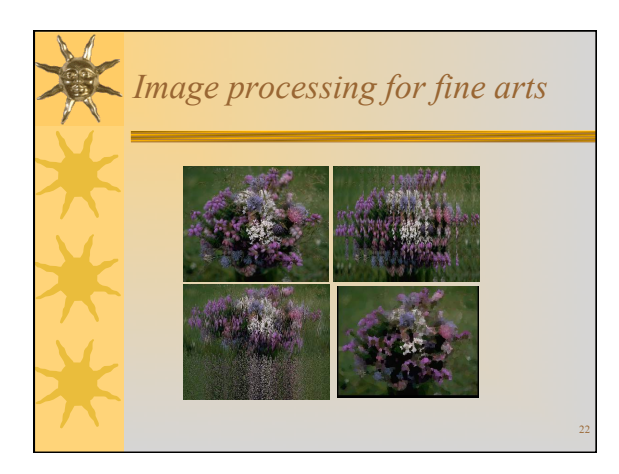

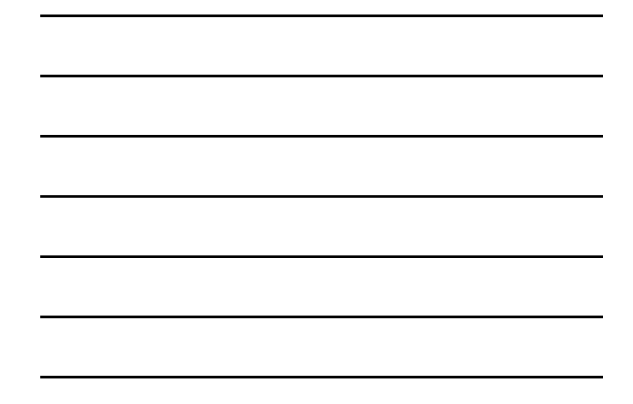

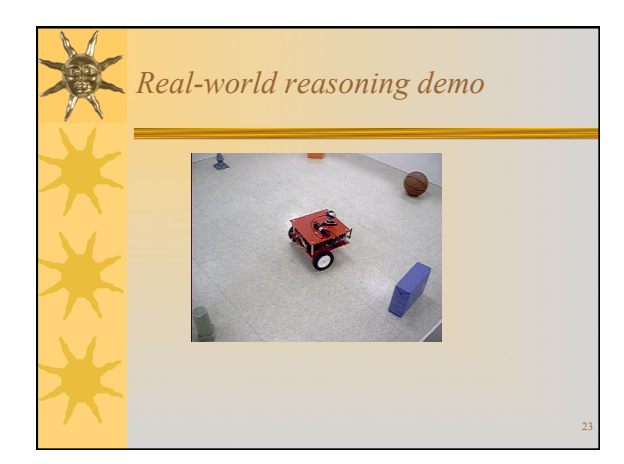

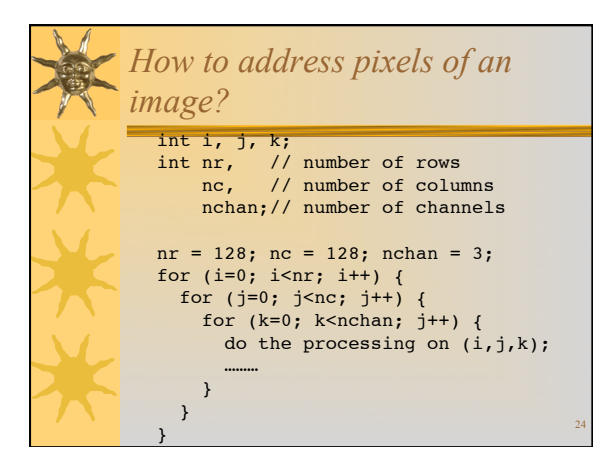

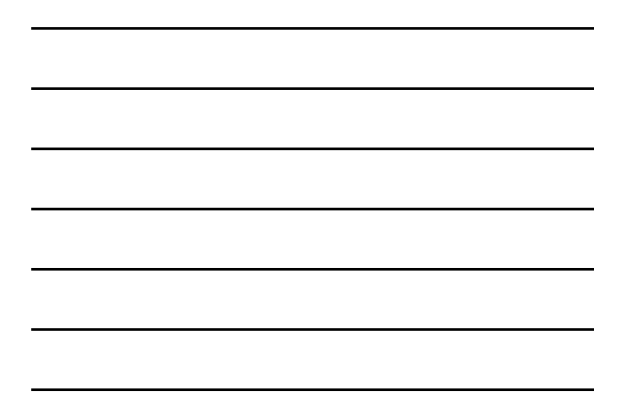

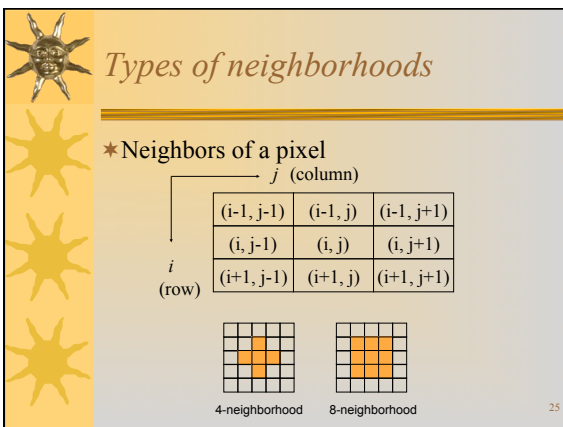

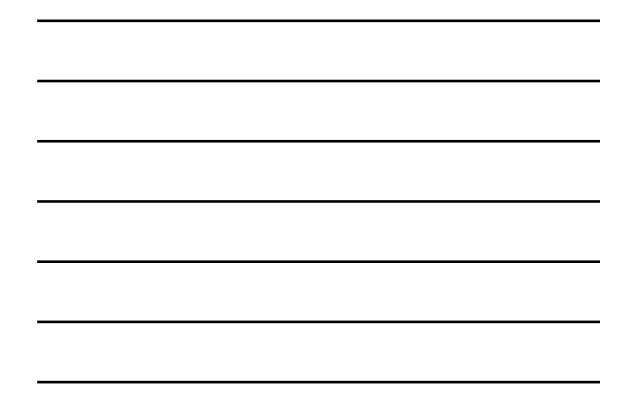

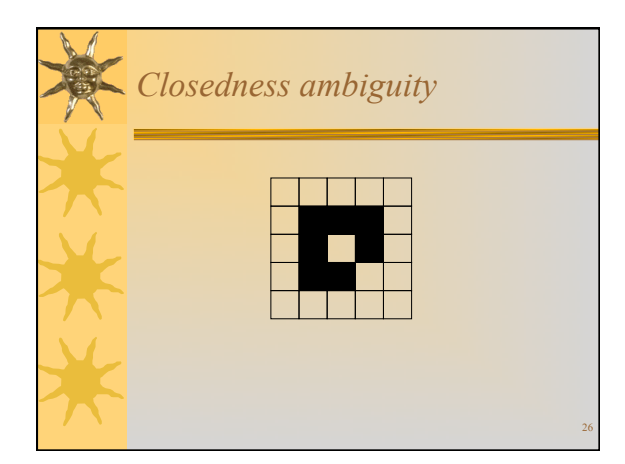

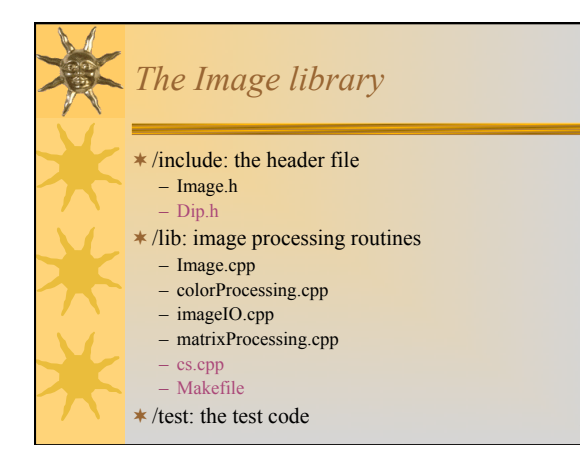

27

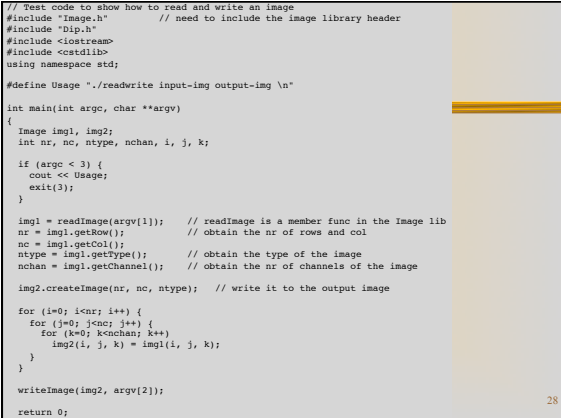

## *The course website*

}

- !http://web.eecs.utk.edu/~qi/ece472-572
- !Course information
- !Official language: C++
- !Pre-homework assignment – Subscribe to mailing list, dip@aicip.ece.utk.edu
- !Grading policy: 72 late hour rule

29

30

## *What to do?*

- \*Subscribe to the mailing list
- dip@aicip.ece.utk.edu
- \*Apply for an account in FH417
- \*Get started on project 1
	- Start early and finish early